# Handleiding bij raadpleging tijdschrift POSITIEF op website Erfgoedbibliotheek (Dams portal)

Het bestuur van het Thomas More Genootschap vzw heeft besloten om hun tijdschrift POSITIEF digitaal toegankelijk te stellen voor diegenen die hier interesse voor hebben.

Dit gebeurt via de reprografie-afdeling van de Erfgoedbibliotheek Hendrik Conscience die een digitale ruimte aanmaakt op de 'Dams portal'

Dams is een website van waaruit allerlei foto's maar ook digitaal aangeleverde teksten in het bezit of vanwege de Stad Antwerpen worden getoond.

De jaargangen 1969 t.e.m. 2018 (nummers 1 t.e.m. 487) van het tijdschrift POSITIEF kunnen hierop worden geraadpleegd.

Via een register kan men een onderwerp of auteur vinden en het/de nummer(s) die men wil raadplegen.

### 1. Openen website

Door op onderstaande link (URL) te klikken wordt de pagina van het Dams portal geopend van waaruit de jaargangen en het register van het tijdschrift POSITIEF beschikbaar zijn.

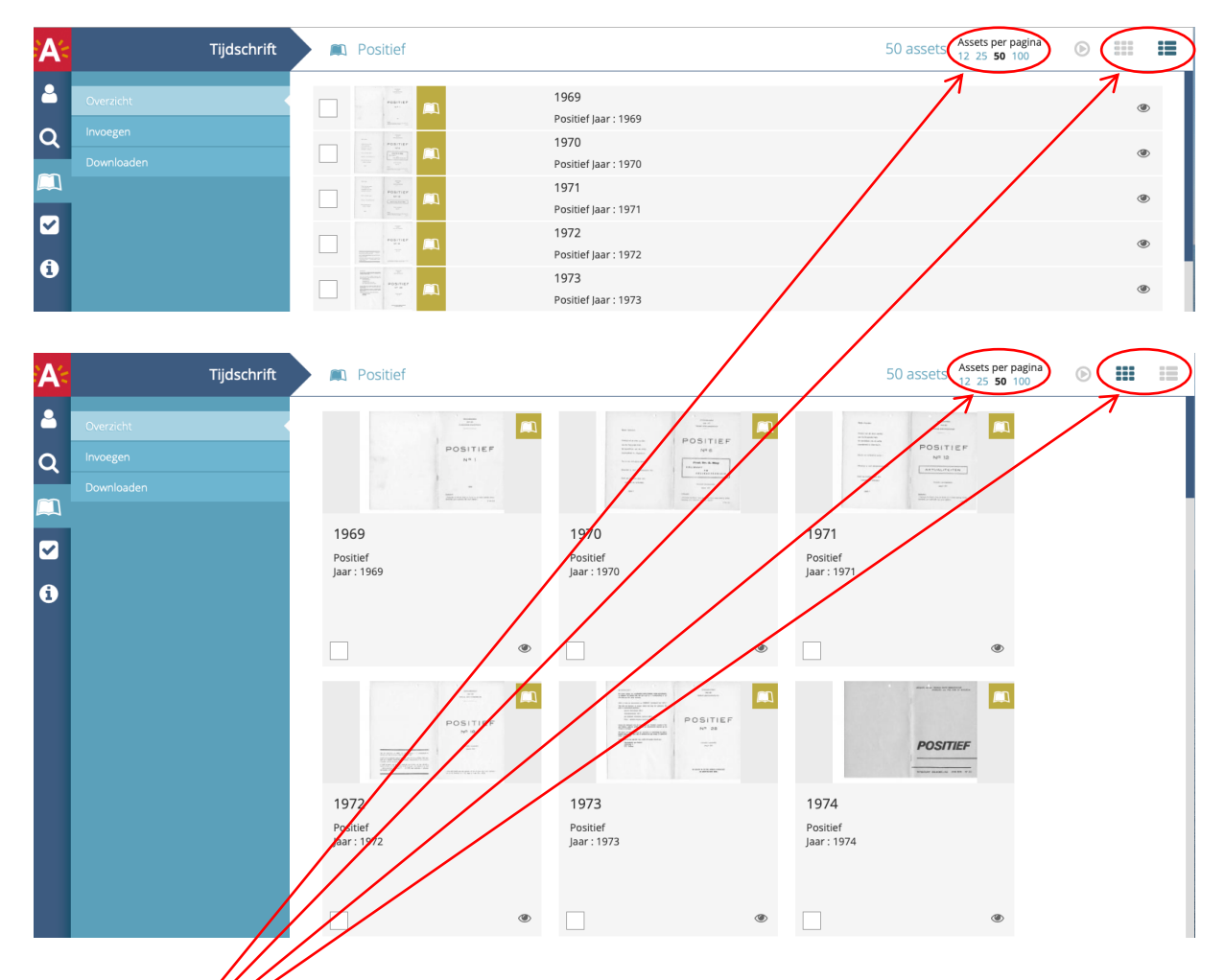

#### https://dams.antwerpen.be/asset/gAeWfNmdGL8XlCx5TQOmmo0m

Hierboven wordt/een bepaalde lay-out weergegeven. Deze kan naar believen veranderd worden d.m.v. beschikbare tools.

# 2. Het register

Onderaan de pagina vindt men het register.

 $\lambda$ 

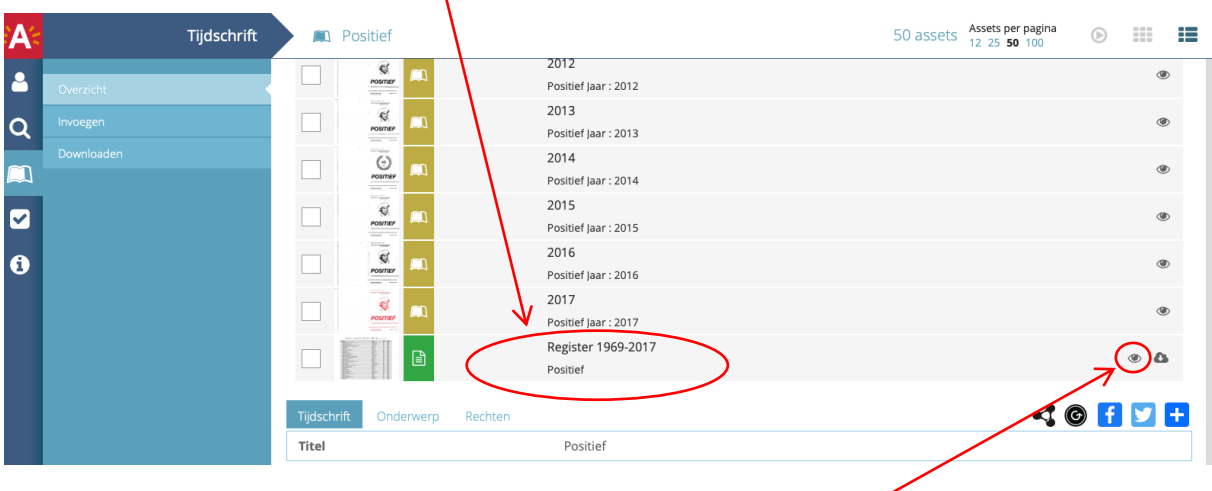

### 3. Openen register

Het register wordt geopend door éénmaal te klikken op het 'oogje' achteraan de registerlijn. Het register opent zich in een nieuw tabblad.

Onderstaand resultaat wordt zichtbaar.

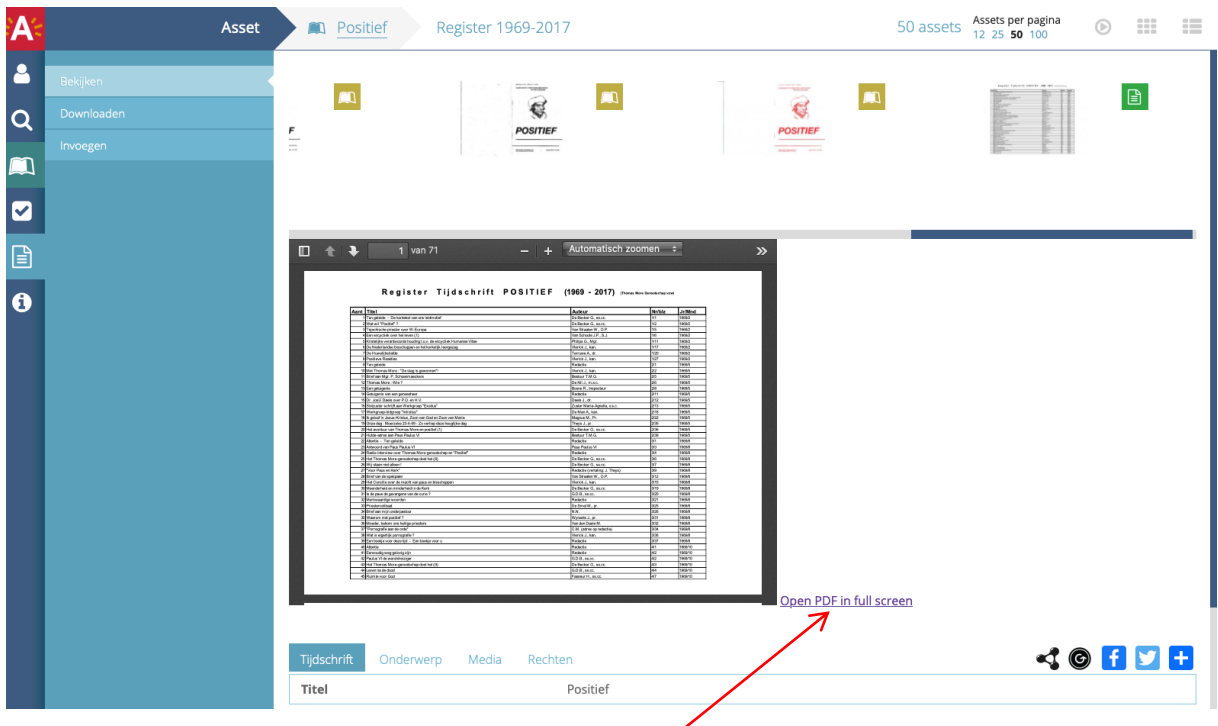

Om in het register iets op te zoeken dient het in 'full screen' (volledig scherm) geopend te worden. Dit gebeurt door éénmaal te klikken op 'Open PDF in full screen' Onderstaand resultaat wordt zichtbaar.

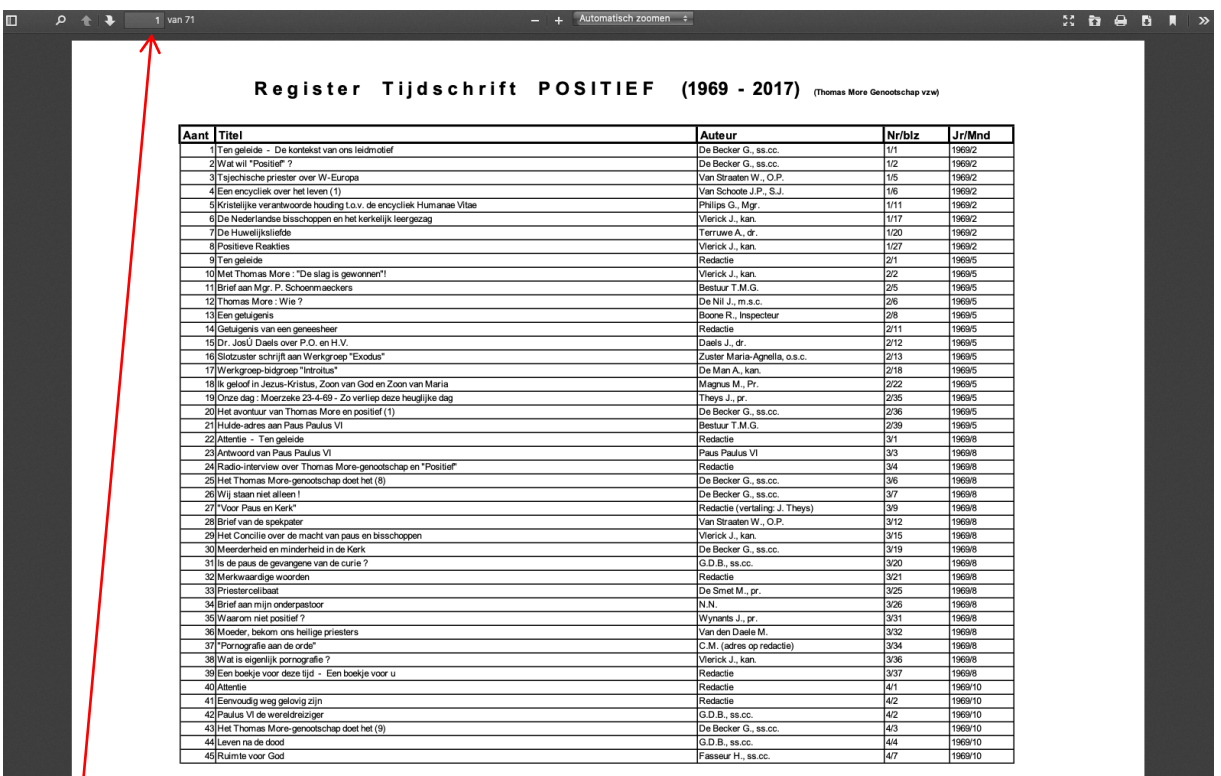

blz 1 van 71 wordt weergegeven. Door naar beneden te scrollen komt men in volgende pagina's terecht.

#### 4. Een woord/onderwerp opzoeken in het register

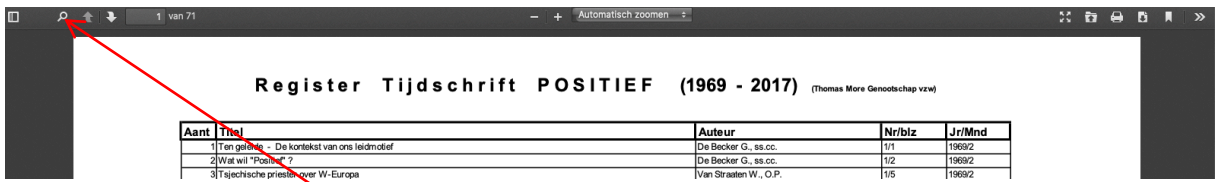

Eénmaal klikken op het vergrootglas geeft onderstaand beeld.

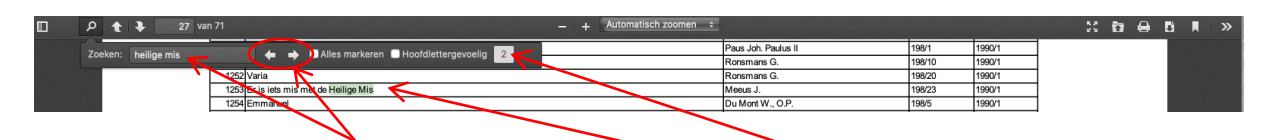

In de zoekbalk wordt het gewenste woord/onderwerp ingebracht. In dit geval is het gewenste woord 'heilige mis'. Het aantal gevonden resultaten is '2'

De eerste lijn waar het resultaat van de zoekopdracht te vinden is wordt weergegeven, 'lijn 1253'.

Door herhaaldelijk te klikken op de pijltjes worden de volgende/vorige resultaten weergegeven.

Lijn 1253 geeft het volgende weer :

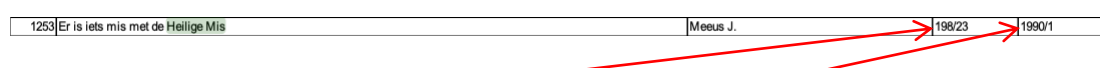

We noteren het nummer van het tijdschrift en de bladzijde waarin het artikel voorkomt (nr. 198/blz. 23)

alsook het jaar en de maand waarin het betreffende tijdschrift werd uitgegeven. (jaar 1990/maand 1)

# 5. Bedoeld artikel opzoeken in tijdschrift

Het begintabblad wordt aangeklikt zodat terug onderstaand overzicht scherm van alle jaargangen in beeld komt en scrollen naar beneden tot de gewenste jaargang in beeld komt, 1990 in dit voorbeeld.

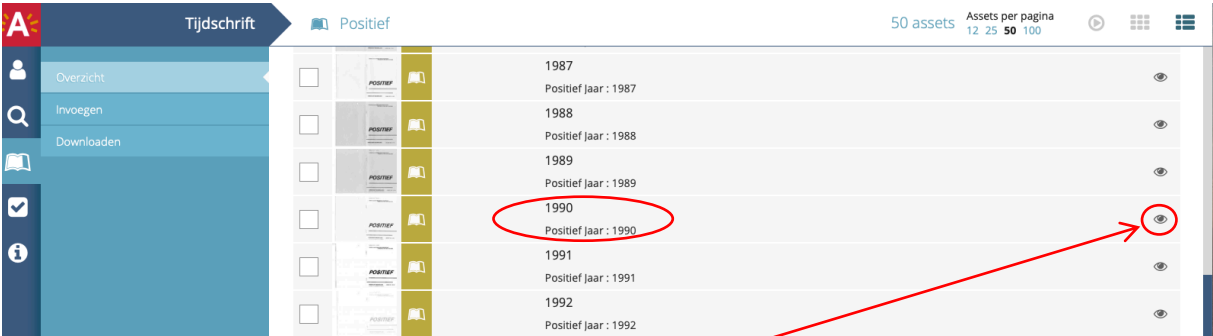

Jaargang 1990 wordt geopend door éénmaal te klikken op het 'oogje' achteraan de lijn. Een nieuw tabblad wordt geopend met onderstaand beeld.

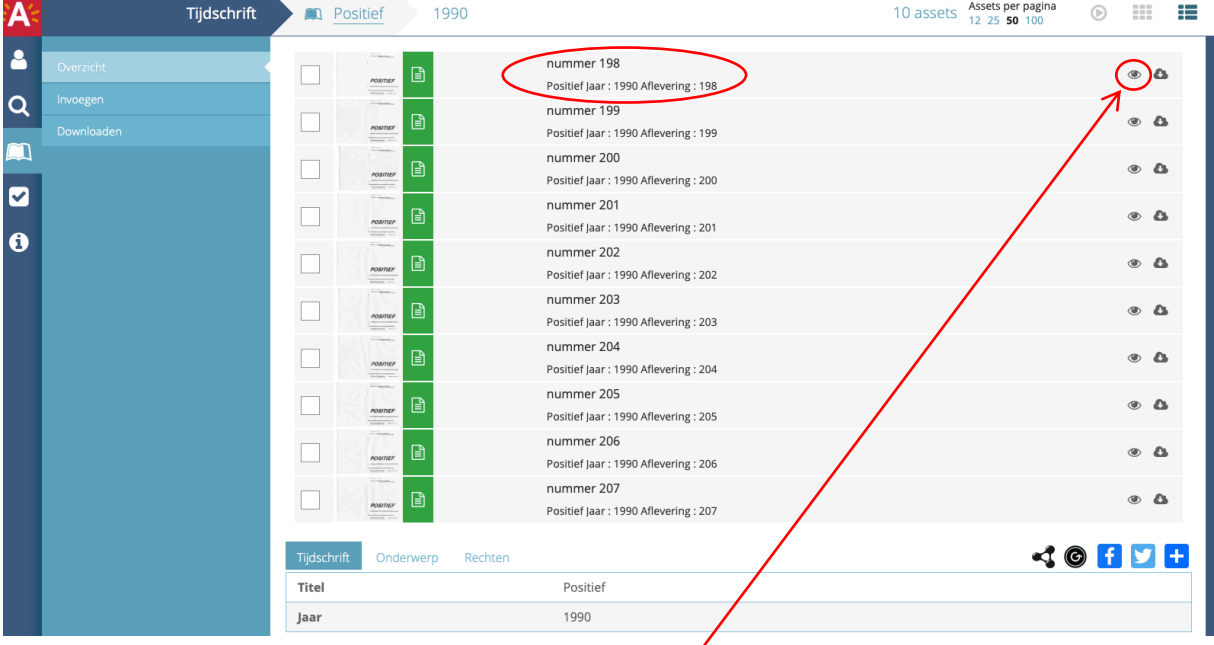

Nummer 198 wordt geopend door éénmaal te klikken op het 'oogje' achteraan de lijn.

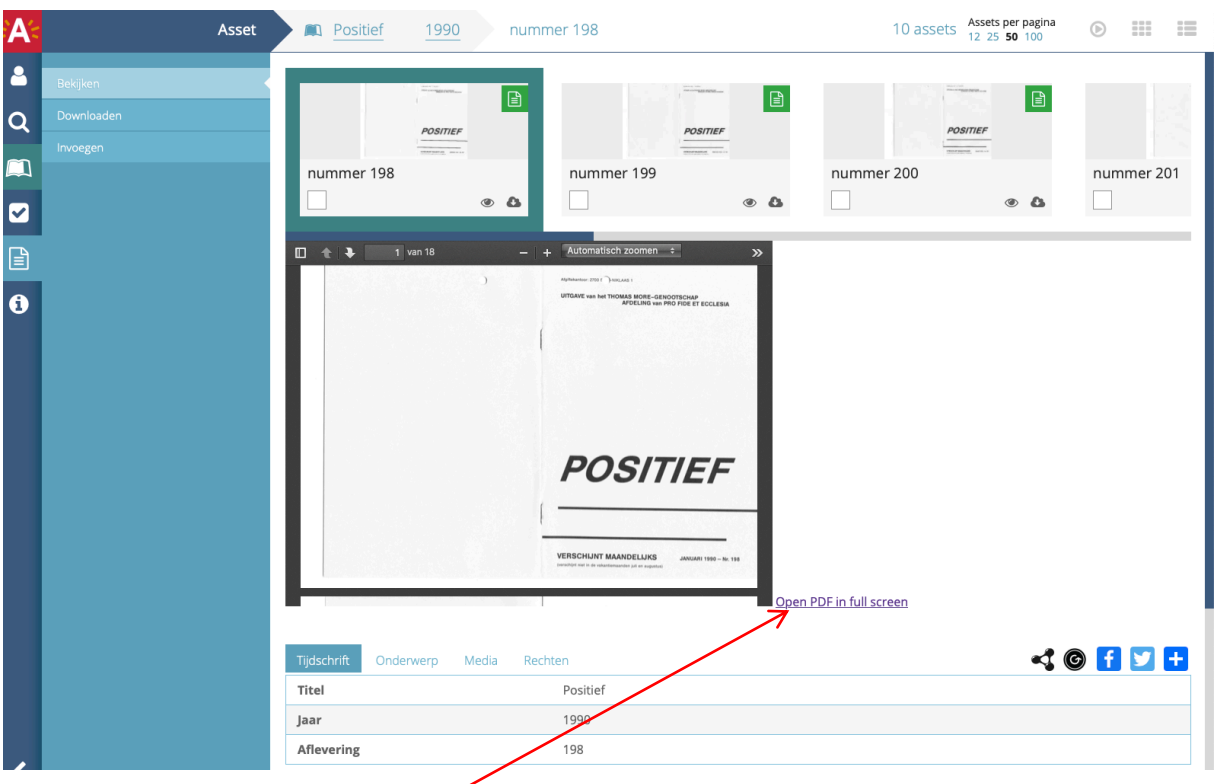

Een nieuw tabblad wordt geopend met onderstaand beeld.

Door éénmaal te klikken op 'Open PDF in full screen' wordt onderstaand scherm zichtbaar

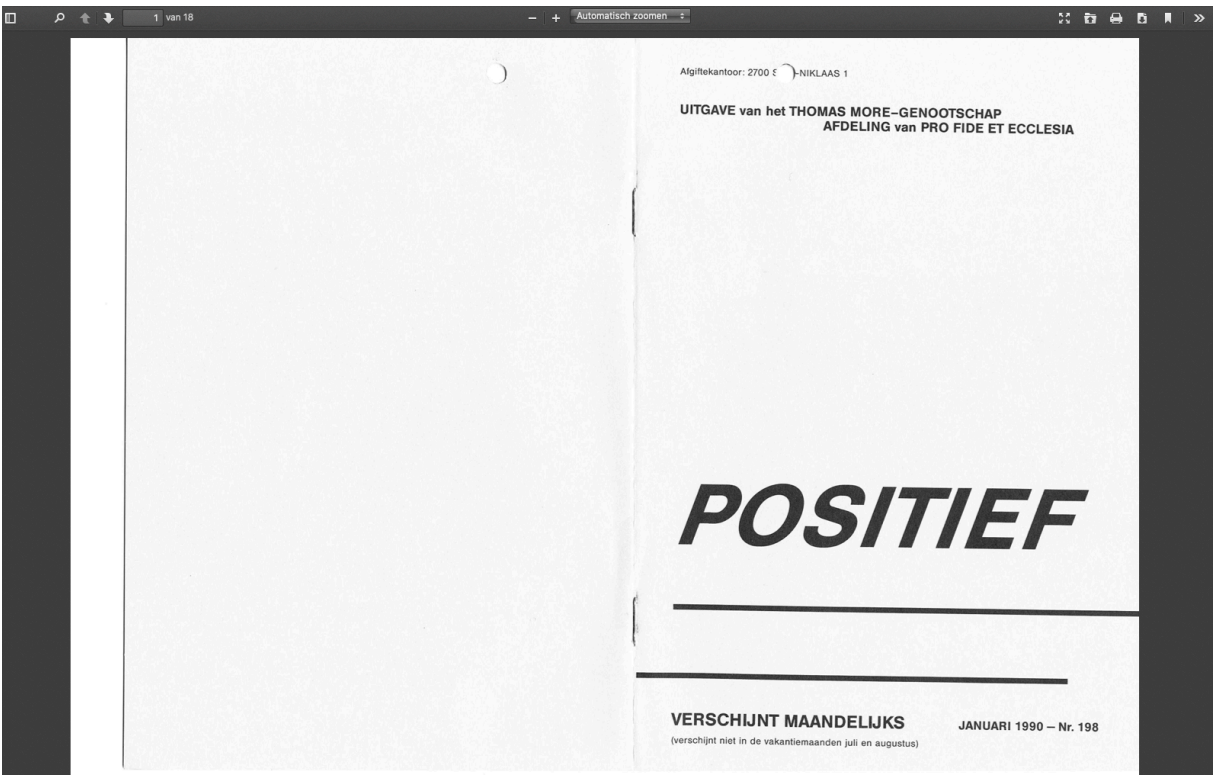

Door naar beneden te scrollen tot pagina 23 komt het artikel met het ingebrachte zoekwoord 'heilige mis' te voorschijn.

 $9<sup>+</sup>$ 13 van 18 **Xbeb**  $\overline{m}$  $-$  | + Automatisch zoomen  $\div$ ×п  $\mathbf{y}$  $\overline{\phantom{0}}$ etische principen te laten primeren op de bekommernis om het materiële welzijn"? Zo horen de politieke 'humanisten' eens van ean positieve wetlenschapper hoe onchristelijk en inhumani zij de lateste decennia hebben geregee Er is iets mis met de Heilige Mis Verontschuldig mij, beste lezer, maar 's zondags ga ik naar de Heilige Mis. Ja, Uleest het goed: naar de Heilige Mis, niet naar de 'mis'<br>of naar 'de kerk'. En telkens wanneer ik ging zitten - noodgedwon-<br>gen, want knielen  $\lambda$  $\hat{\mathbf{z}}$ we nog naar de Heilige Mis in het jaar 2000?<br>
We nog naar de Heilige Mis in het jaar 2000?<br>
Ik hen ongegroeid na het livede Vatikians Concilie, dus ik ken en-<br>
kel de Katholieke Kerk van de nieuwe ritus. Voor mij stelt zic Ik voel me verplicht nog even uit het artikel van Gerard Bodiife te clieren: "De slogan waarmee in België voor de legalisering van abortus geplielt wordt, gewenste kinderen, gelukkige kinderen, general en grunde ke-hande Katholieke theologen hebben in de loop van de laatste vijfentwintig<br>jaar Jean-Jacques Rousseau nageaapt en de mens van nature<br>goed verklaard. Als dit waar is, wie is er dan verantwoordelijk voor<br>de zich tijdens de laatste Toen ik een tijdje geleden het nieuwe boek van Prof. Karel Van Isac-ker S.J. las, "Ontwijding", was dit een enorm hat onder de riem, maar tevens een enorme uitdaging. In jeugdige geestdriff zou je de eerste beste<sup>1</sup> elige G. Ronsmans<br>Tiensesteenweg 173<br>3200 Leuven  $\cdot$  $-22 -23-$